# Monday, August 17<sup>th</sup>

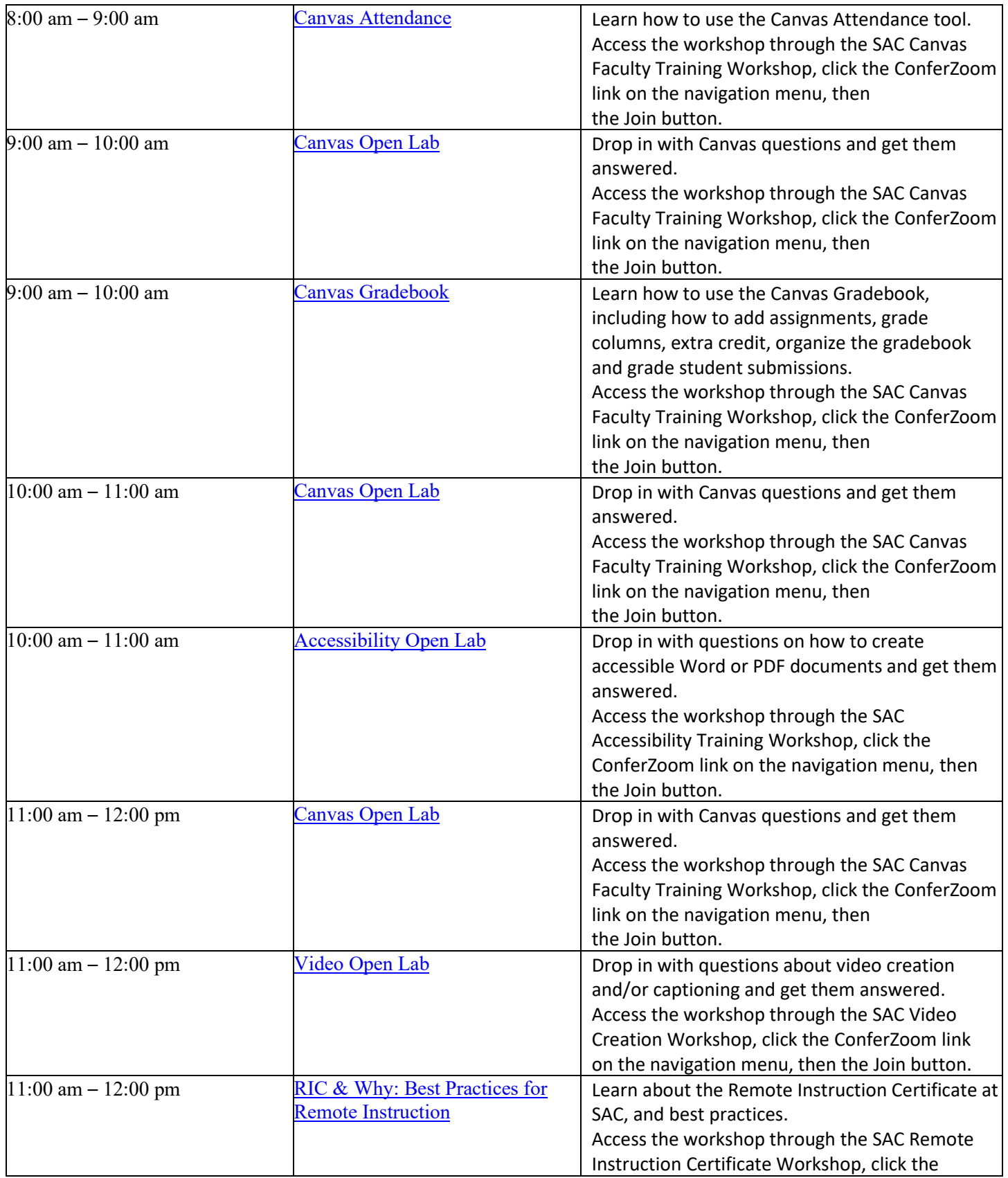

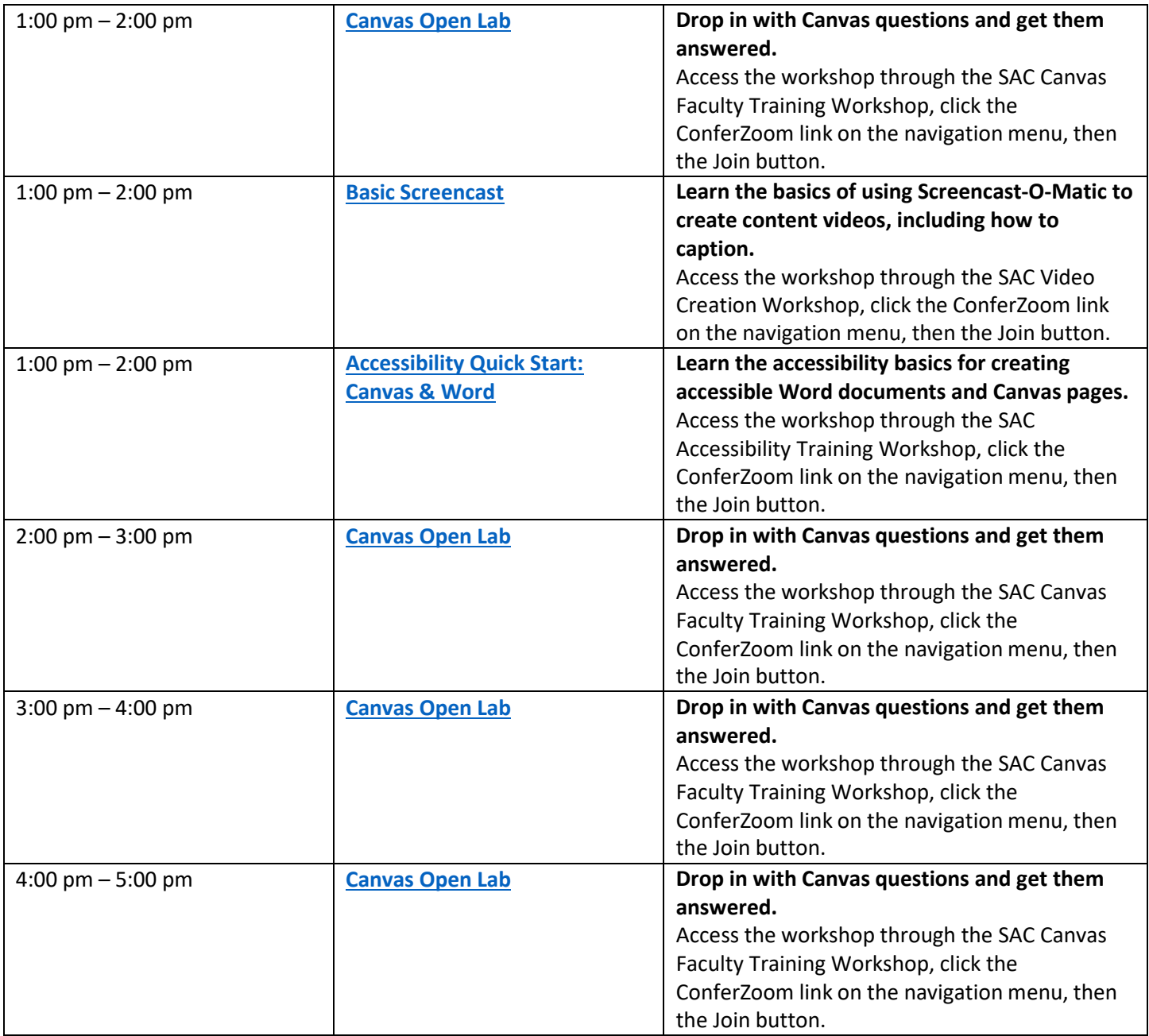

# Tuesday, August 18th

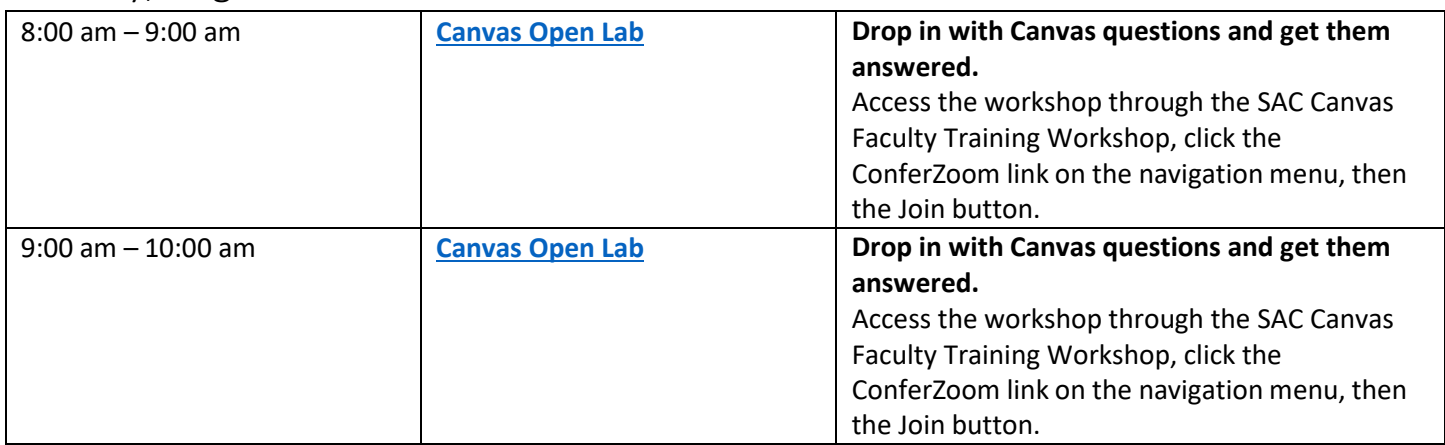

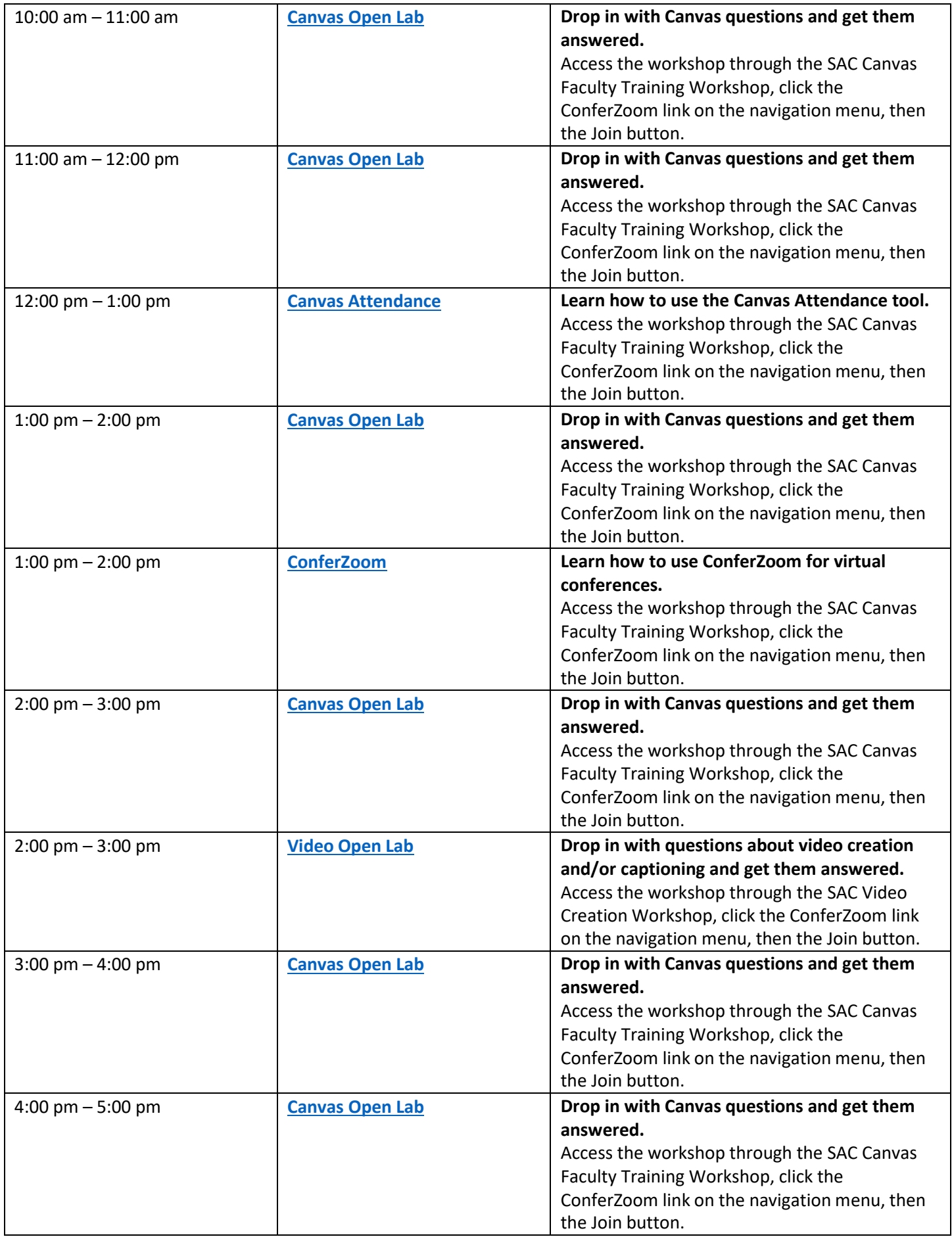

# Wednesday, August 19<sup>th</sup>

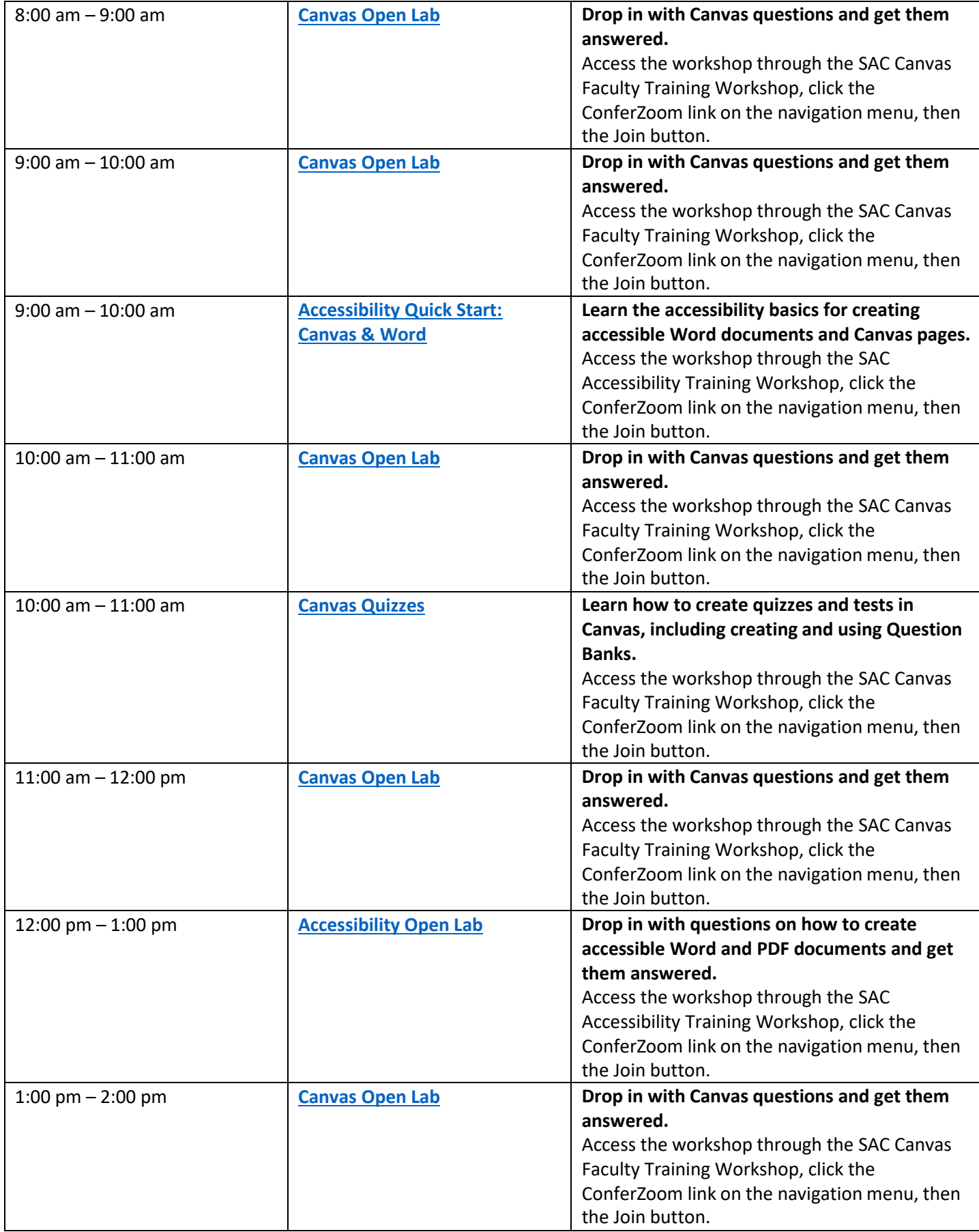

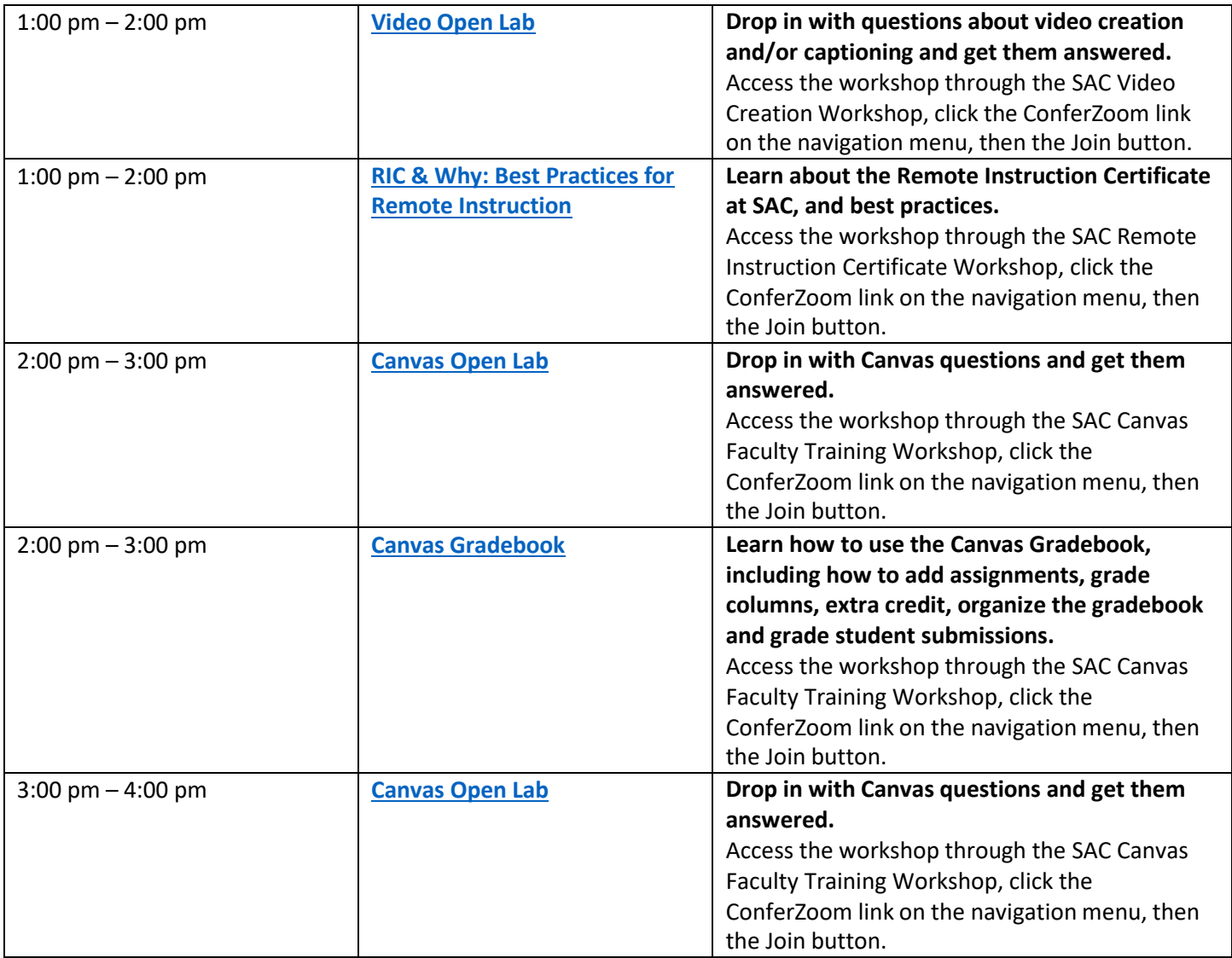

# Thursday, August 20<sup>th</sup>

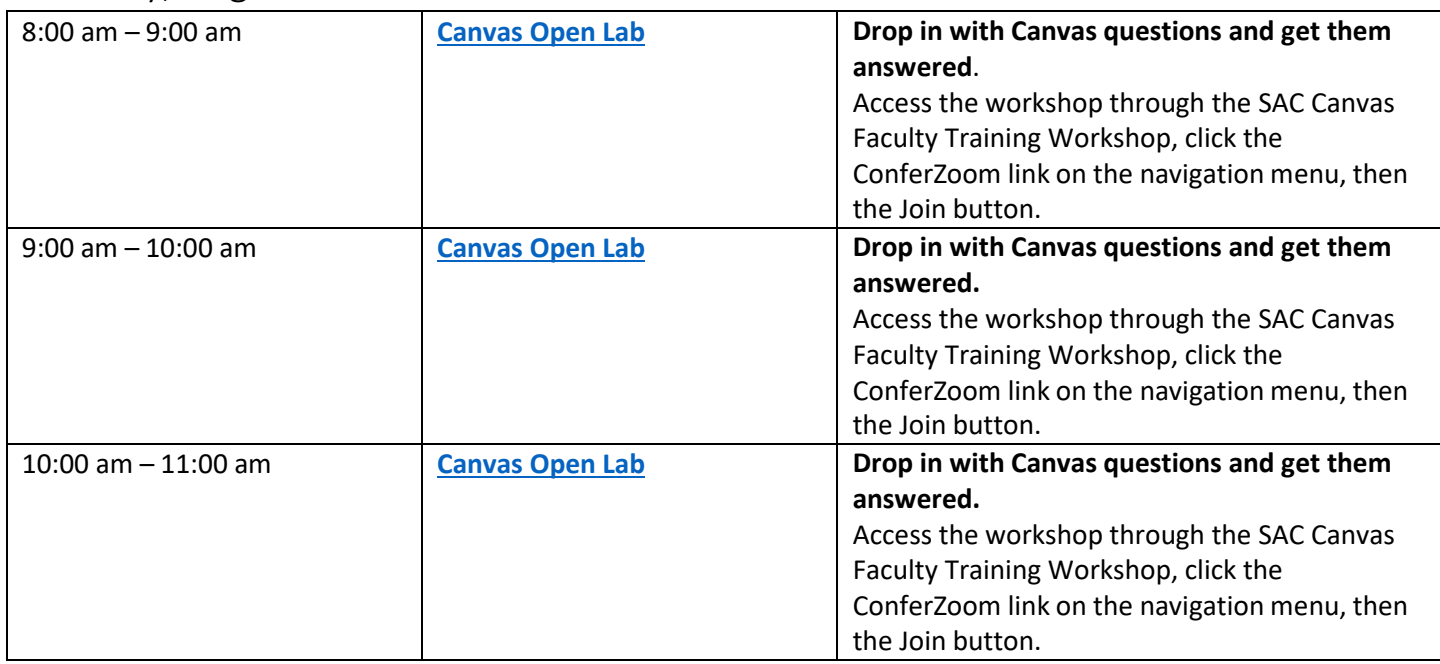

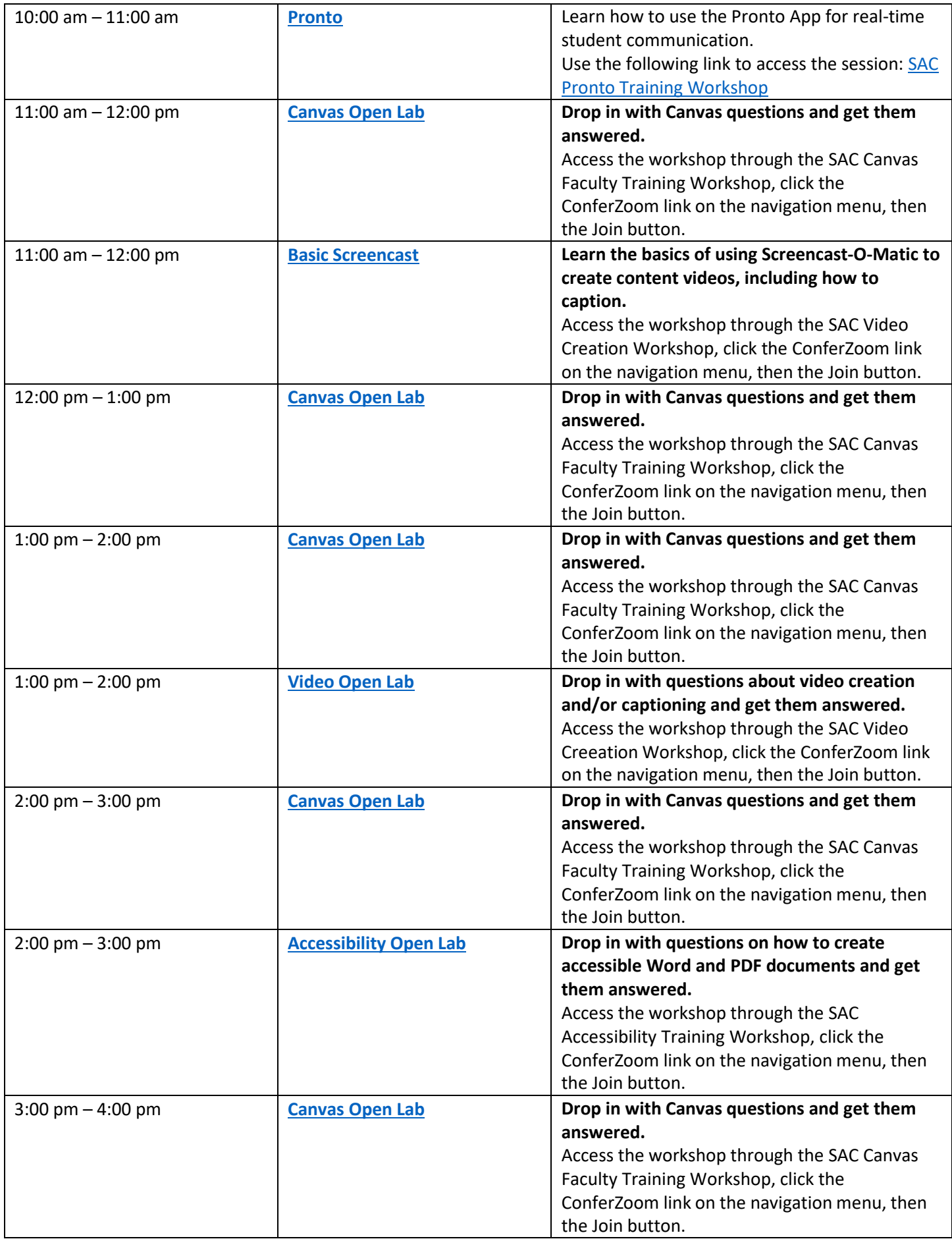

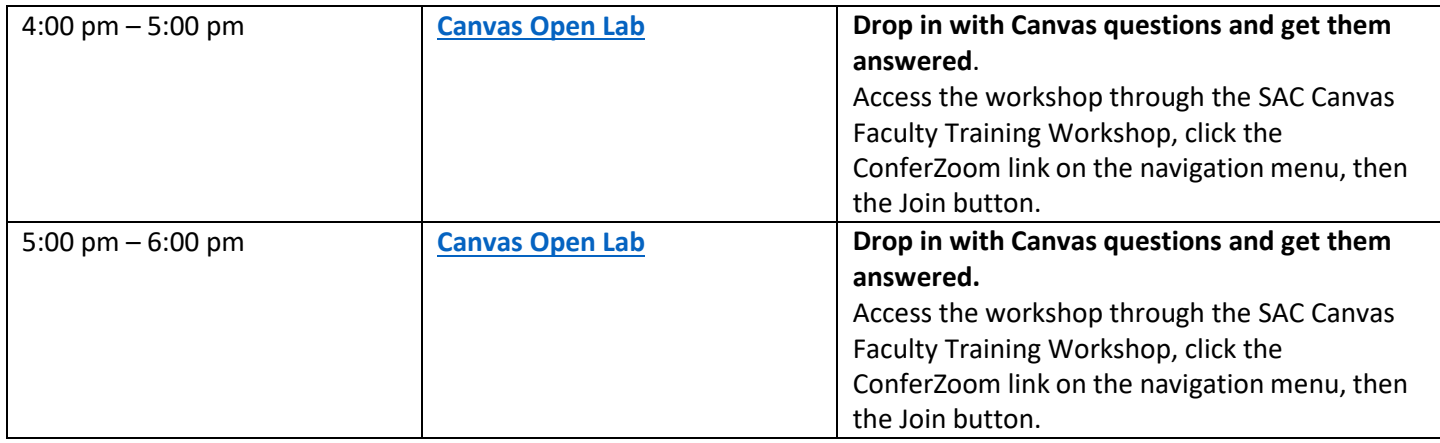

## Friday, August 21st

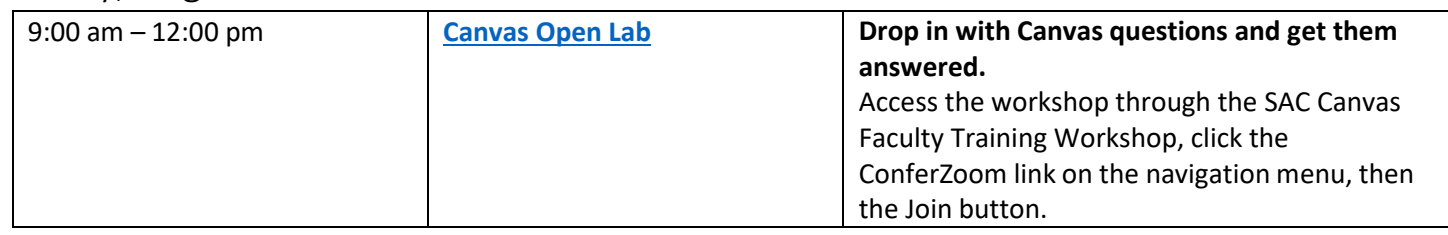